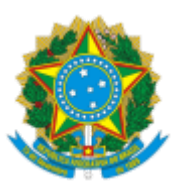

MINISTÉRIO DA EDUCAÇÃO UNIVERSIDADE DA INTEGRAÇÃO INTERNACIONAL DA LUSOFONIA AFRO-BRASILEIRA INSTITUTO DE CIÊNCIAS DA SAÚDE

PORTARIA Nº 69 do ICS, de 28 de novembro de 2023-UNILAB

Dispõe sobre a Comissão de Renovação do Programa de Gestão para categoria TAE do ICS.

**A DIRETORA DO INSTITUTO DE CIÊNCIAS DA SAÚDE DA UNIVERSIDADE DA INTEGRAÇÃO**

**INTERNACIONAL DA LUSOFONIA AFRO-BRASILEIRA**, no uso de suas atribuições legais, de acordo com a Lei nº 12.289, de 20 de julho de 2010, Portaria RT nº 182, de 15 de junho de 2023 e o estatuto da UNILAB, resolve:

**Art. 1º** Instituir a Comissão de Renovação do Programa de Gestão para categoria TAE do

ICS.

**Art. 2º** A comissão será composta pelos seguintes membros, sob a presidência do primeiro:

> I - VICTOR TEIXEIRA NORONHA II - MIKE HENRIQUE CANDIDO LINO III - CLÁUDIO WAGNER SANTOS LIMA

**Art. 3º** Esta Portaria entra em vigor na data de sua assinatura.

**Juliana Jales do Hollanda Celestino**

Diretora do Instituto de Ciências da Saúde

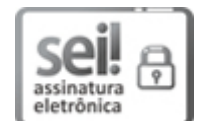

Documento assinado eletronicamente por **JULIANA JALES DE HOLLANDA CELESTINO**, **DIRETOR(A) DE INSTITUTO**, em 29/11/2023, às 09:55, conforme horário oficial de Brasília, com fundamento no art. 6º, § 1º, do Decreto nº 8.539, de 8 de [outubro](http://www.planalto.gov.br/ccivil_03/_Ato2015-2018/2015/Decreto/D8539.htm) de 2015.

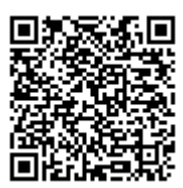

A autenticidade deste documento pode ser conferida no site https://sei.unilab.edu.br/sei/controlador\_externo.php? [acao=documento\\_conferir&id\\_orgao\\_acesso\\_externo=0,](https://sei.unilab.edu.br/sei/controlador_externo.php?acao=documento_conferir&id_orgao_acesso_externo=0) informando o código verificador **0817263** e o código CRC **5C2D08DE**.

**Referência:** Processo nº 23282.000422/2023-66 SEI nº 0817263